## **Lavout of Avava Va**

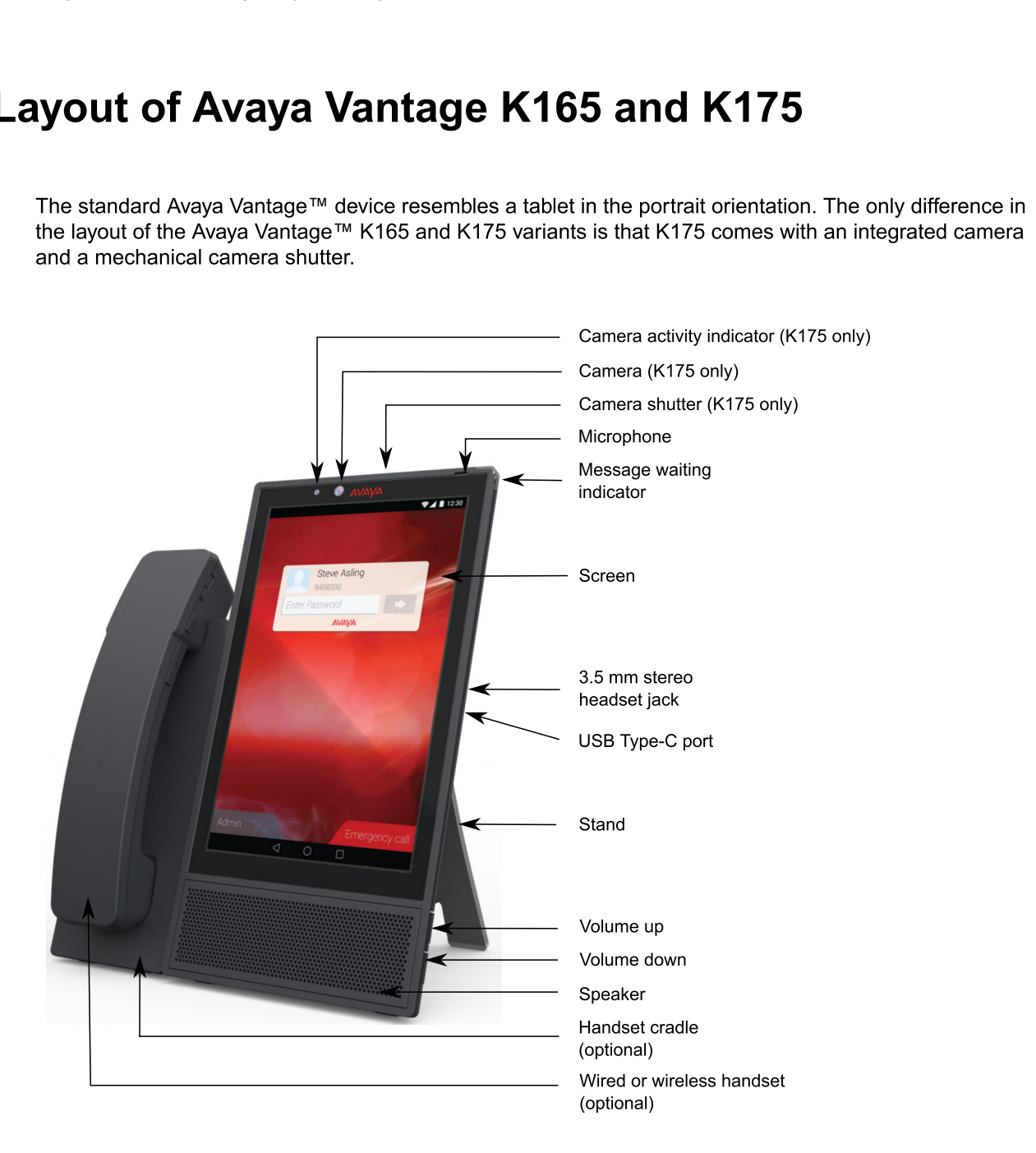

## February 22, 2019<br>
Installing and Administering Avaya Vantage<br>
WWW.ipoffice.nl voor al uw Avava producten